NEXT CHRISTIANA MEETING - DEC. 3, 1987

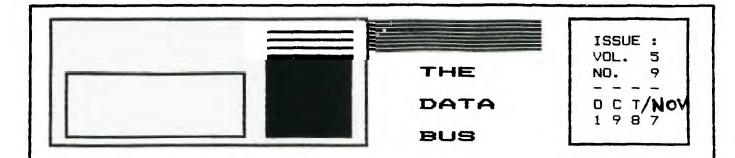

THE DELAWARE VALLEY USERS GROUP
DEDICATED TO THE TI AND COMPATIBLE HOME COMPUTER FAMILY

P.O. BOX 6240 STANTON BRANCH, WILMINGTON DE 19804 - 0840

USING SPRITES - PART III SPEECH bu Jim Davis

This part of the series deals with the SPEECH SYNTHESIZER accessory. Although we're trying to make the DOG bark, the speech synthesizer can bark too, since humans can imitate dogs barking. For the TI99/Y computer, there are 3 levels on which the speech may be handled:

- \* RESIDENT VOCABULARY
- \* ALLOPHONIC SPEECH
- LPC10 (LINEAR PREDICTIVE CODE)

The simplest, using the RESIDENT VOCABULARY, is not a very realistic dog bark, since it depends on the vocabulary in the speech synthesizer. The program below illustrates its use as well as a means to detect the FIRE button on the joystick.

100 CALL CLEAR
200 CALL CHAR(96, "050787FAFC
FECA00")
300 CALL SPRITE(#1,96,2,100,
100)
400 CALL MAGNIFY(2)
500 CALL JOYST(1,X,Y)
610 UX=UX \* 0.9 + X \* 0.5
620 UY=UY \* 0.9 - Y \* 0.5
630 CALL MOTION(#1,UY,UX)
700 CALL KEY(1,K,S)
710 IF S<>0 THEN SOO
720 IF K<>18 THEN SOO
730 CALL SAY("ARE ARE")
800 GOTO 500

Notice the KEY subroutine is setup to use the option for the lefthand side of the keyboard. The #1 joystick fire button parallels the keyboard fire button, ie. the "Q", which is coded as # 18. The value of S is O if the button has not been pressed, +1 if the button was just pressed, and -1 if the button was held down (so called automatic rollover). We want only the fire button to activate the speech, hence all other inputs are ignored. Of course, all of the above could be tailored for joystick #2.

ALLOPHONIC speech is more flexible, since it is created from the basic sounds of a

WANT TO PROGRAM YOUR

William Ce (1)

# TI-99/4A IN SUPER-FAST

ASSEMBLY LANGUAGE?

We are forming an Assembly Language course of 6 sessions to cover assembly language. The level of the course will depend on the people present.

I would like to go from beginning assembly through advanced programming techniques. (This may take more than one course).

I would hope to have everybody in the class write a small routine or program as a project. The registration fee is \$5.00 per person.

If you are interested, please contact Norm Sellers after  $7\!:\!00$  PM at  $(215)353\!-\!0475$  or fill in the questions on the sign-up sheet at the DVUG meeting.

The exact time, location and text book are yet to be determined.

You should be able to write a program in BASIC refore taring this source.
Super Space II Report by Norm Sellers

A while back, I bought a Super Space II(tm) Cartridge from DataBioTics, Inc. It is really a nice and unique piece of hardware. It allows you to save your assembly programs in a cartridge complete with an automatic cold start menu facility that allows you to quickly and easily choose which program you wish to run with a single key stroke. It comes with a beautiful set of programs on what it calls the SSLDR (Software

this menu is the TI-Writer with the option for editing programs. It is patched under this option so there is no tab record written when a program is Saved with SF, but the tabs are fixed while editing the program the same as in the

Support Loader) Menu. My favorite program on

Editor/Assembler editor.

I did not plan to write a review at this time. I felt obligated, however, to write of a problem I had in case anybody else should have this problem. The first time I put the Super Space II on the computer, I also loaded my MG

# PAGE 2 - DELAWARE VALLEY USERS GROUP

DVUG EXECUTIVE COMMITTEE MEMBERS IN 1987

### NORMAL MEETING SCHEDULE

| CKRISTIANA GROUP     | 4th Thursday | 6:30-9:30 |
|----------------------|--------------|-----------|
| DELMARUA CHAPTER     | 2nd Monday   | 7:00-9:00 |
| SOUTH JERSEY CHAPTER | 3rd Monday   | 6:45-9:00 |
| SHORE CHAPTER        | 1st Thursday | 7:30-9:00 |

# MEETING PLACES

CHRISTIANA GROUP: Delaware's Christiana Mall on Rts. 7, at I~95 Exit 4-5. We meet in the Community Room. Enter between J. C. Penney and Liberty Traval inside the Mall.

DELMARVA CHAPTER: Kent County Courthouse, Basement Conference Rm #25, Green & State Sts, Dover, Do. Use the Green St. side entrance.

SOUTH JERSEY CHAPTER: Deptford Municipal Bldg, Cooper Ava. and Delsea Drive, (Rtes. 534 & 47), in Gloucester County. Enter and park in rear of the building.

SHORE CHAPTER: Scullville Firehouse #1, County Rte. 559 (on left, between mile markers 4 and 3), in Atlantic County. Ignore Station #2 on right enroute.

## DUUG BULLETIN BOARDS

| (302)322-3999 | Anytime                         |
|---------------|---------------------------------|
| (302)674-1449 | Anytima                         |
| (609)429-7792 | Monday-Thursday 3:00 PM-7:00 AM |
|               | Friday 3:00 PM-Monday 7:00 AM   |

## For general information, you may contact

| TOM KLEIN    | Pa.  | ´(215)494-1372 |
|--------------|------|----------------|
| JIM FOLZ     | Dal. | (302)995-6848  |
| BUTCH FISHER | N.J. | (609)783-8276  |
| GUS LEWIS    | N.J. | (609)927-5601  |

Delaware Valley Users Group membership includes: library and software privileges, monthly DATABUS newsletter, plus other special benefits. Annual membership rates are: Family or Individual \$15; Student \$10; Newsletter only (beyond 75 mi) \$10.

TRANSMIT YOUR NEWSLETTER COPY TO: The Data Bus Editor --- Jim Folz, Telephone (302)995-6848, or use the DVUG mailing address shown on Page One. PLEASE SUBMIT NEWSLETTER ARTICLES FOR AN ISSUE BEFORE THE 2ND THURSDAY OF EACH MONTH.

An article appearing in The Data Bus may be reproduced for publication by another TI Users Group as long as acknowledgement is given to the sources as indicated. We encourage exchange newsletters; mail to DVUG business address shown on Page One.

DUUG ADVERTISING RATES FOR THE DATA BUS:

1/4 page - \$ 5/issue, or \$ 45/12 issues 1/2 page - \$ 8/issue, or \$ 75/12 issues Full page - \$15/issue, or \$125/12 issues

Explorer intending to see what was in the cartridge when I bought it. I quickly noticed something strange. When I switch the memory window of the Explorer from Hex to Ascii

Continued From Page 1

Character Conversion, bytes here and there would change in value in the cartridge. I immediately wrote DataBiotics about this. I waited for a reply from them which never came in 3 months.

Incidentally, the SSLDR and other programs worked beautifully in the default memory bank (the bank you get upon cold start). This made me wonder if something was really wrong or not.

I finally decided to put the cartridge to a test. I loaded all 4 memory banks with high values only to find that I could not even load the SSLDR menu program for about 6 hours after the test. I repeated the test loading all 4 memory banks with low values with the same result. The program I used to do this follows:

| • | SOURCE | FILLSSPCE | FILL ALL 4 SUPER SPACE II |
|---|--------|-----------|---------------------------|
| * | OBJECT | FILLSP    | ***************           |

MEMORY BANKS WITH >FFFF.

|      | , -    |     |          |
|------|--------|-----|----------|
| BL   | @BNKSW |     |          |
| LI   | RD,2   |     |          |
| BL   | CBNKSW |     |          |
| LI   | RO.3   |     |          |
| BL   | CBNKSW |     |          |
| LI   | RO. 4  |     |          |
| BL   | CBNKSW |     |          |
| CLR  | @>837C | SET | STATUS-0 |
| BLWF | @0     |     |          |
|      |        |     |          |

DEF FILL

LWPI MYREG

RO. 1

MYREG BSS 32

LI

| BNKSW | LI<br>SLA | R12,>0800<br>R1,2<br>R0,1<br>R1.0 | SET CRU ADDR<br>LOAD SHIFT BIT<br>ALIGN BANK NUMBER<br>ALIGN SHIFT BIT |
|-------|-----------|-----------------------------------|------------------------------------------------------------------------|
|       | LDCR      | R1,0<br>R0,1                      | SWITCH BANKS RESTORE BANK NUMBER                                       |

|     | LI  | R4,>6000 |          |
|-----|-----|----------|----------|
|     | LI  | R5,>FFFF | DR >0000 |
| AGN | MDU | R5,*R4+  |          |
|     | CI  | R4,>8000 |          |
|     | JL  | AGN      |          |
|     | RI  |          |          |
|     | END |          |          |

To put low values in the cartridge, I changed the statement:

LI RS.>FFFF

to:

### LI R5,>0000

The cartridge works beautifully if only one bank is loaded, but when other banks are loaded, the memory changed as a function of time.

## CONTENTS OF THE OCTOBER ISSUE OF THE DATA BUS:

| Using Sprites ~ Part 3 Speach       | Pages | 1,7  |
|-------------------------------------|-------|------|
| Super Space II Report               | Pages | 1,2  |
| BASIC/XBASIC Programming Techniques | Pages | 3-5  |
| Call Load To Assambly And Back      | Pages | 6-10 |

# DELAWARE VALLEY USERS GROUP - PAGE

BASIC/XBASIC Programming Techniques
by Jack Shattuck Phone: (302) 764-8619

## STRINGS AND THINGS ...

Computers long have been seen as used for number crunching; a census-taker is credited with development of the first computer a century ago. But surveys time and again show the biggest use of home computers is for word processing, by more than S of 6 computer owners. This month we'll look at some of the functions dealing with variable character strings on the TI-99/4A.

In analyzing these functions, let's use the following: The larger string, AS="COMPUTER". The smaller (sub)string, BS="PUT". N=4, L=3 and X=1. The reason for these variables will be explained below. Here are the major functions with which you should be familiar:

ASC(AS) = the ASCII code of the first character in the string. Using the above variables, here ASC(AS)=67.

CHR\$(67) = the reverse process, talling you what character letter equates to ASCII 67. Here, CHR\$(67)="C".

DATA marks the program line containing string values, such as 100 DATA COMPUTER, PUT. These values are found by the command to READ AS, BS. Data will be read from the first or next available line that has DATA within it, unless RESTORE [line number] is used to indicate a different line to use for the DATA source. (On other occasions, you also could read numeric data, such as A,B instead of AS, BS.)

LEN(AS) = number of characters in a string. . Here, LEN(AS)=8.

POS(A\$,B\$,X) = what number character within # A\$ is the position where substring B\$ bagins. X # indicates at which character you start searching. Starting with the first character as our above example suggests, if N=PDS(A\$,B\$,X), # then N=4.

SEG\$(A\$,N,L) = a segment of string A\$ beginning at position N, continuing for a length of L characters. Here, SEG\$(A\$,N,L)="PUT".

STR5(X) = converts a numerical value X into a string which looks like a number, but which can't have numerical functions (such as SQR) applied to it. Here, STR5(X) converts 1 into "1" (i.e., the number one becomes string character "1").

UAL(X\$) = opposite function of STR\$(X). Here, UAL(X\$) would convert the string "1" into the numeric value 1.

All functions discussed above can be used in TI Basic. One other function applicable to strings works only with XBasic. That's RPTS(AS,n), used to extend a string by repeating it n times without a break. That can be accomplished in a somewhat similar fashion in BASIC through a concatenation of AS&AS&AS etc. n times.

We're not quite finished. Other computers use LEFTS,MIDS and RIGHTS to obtain a segment (that is, a substring) from the left, middle or right hand part of the main string.

For instance, BS-LEFTS(AS,L) sets BS equal to the first L characters in the string AS on another computer. BS-SEGS(AS,1,L) is TI's equivalent.

Other computers' Bs-MIDs(As,N,L) is the exact same function as TI's Bs-SEGs(As,N,L), wherein substring Bs starts at position N for a length of L characters.

Other computers' B\$=RIGHTS(A5,L) derive substring B\$ from the last L characters of A\$. II's equivalent is B\$=SEG\$(A\$,(LEN(A\$)-L),L). Here, if L=3, then B\$="TER" (the last three letters of COMPUTER).

One other function I'd like to see is the Reverse string display, to print A5 backwards. I'm not sware of a single function to achieve that, but it can be printed or displayed with a For-Next loop. First, in XBasic:

1 AS="COMPUTER"
2 X=LEN(AS):: FOR C=1 TO LEN
(AS):: DISPLAY AT(4,C):SEGS(
AS,X,1):: X=X-1 :: NEXT C ::
END

The difference in BASIC (aside from using individual instead of multiple lines) is to substitute CALL MCMAR(4,C+2,ASC(SEGS(AS,X,1))) instead of the "Display At" portion.

So much for what the functions can do. When would one use them? Well, suppose you want to display the letters of the alphabet in groups of seven letters indented on successive lines, for example:

ABCDEFG

BCDEFGH

CDEFGHI

stc. until you came to TUVWXYZ. (Seven letters were chosen to keen the display within the screen capability of 24 lines, as you'll soon see.) Successive PRINT or DISPLAY AT lines will absorb mucho memory. Instead try:

100 AS="ABCDEFGHIJKLMNOPGRST UVWXYZ" 110 FDR LOCATION=1 TO 20 120 PRINT TABCLOCATION); 130 PRINT SEGS(AS, LOCATION, 7) 140 NEXT LOCATION

(See Herbert D. Peckham, "Programming BASIC with the TI Home Computer", McGraw-Hill, 1979, p.159-160.)

Run it, then change line 110 to read FOR LDCATION=20 TO 1 STEP -1. Then RUN. Change line 110 back to its original version, then add the revised line 110 as line 150. Retype lines 120, 130 and 140 as lines 160, 170 and 180 respectively. Now run it. Does the pattern look familiar? Like a skier slalom? Imagine if you used CALL CHAR to reshape those characters into a landscape, then ran this program ...

There's always someone who insists on practical programming. One common example is in looking for an expected answer to the programmer's question, and comparing the response to the desired answer. This is in the form, IF SEGS(ANS,1,1)<"Y" THEN ...

Printing text without scrolling is solved in BASIC (which doesn't have DISPLAY AT a particular point) by the CALL HCHAR command with a For-Next loop, such as was shown in the Reverse text example, bringing up part of a string segment at a time.

(Continued on next page)

#### PAGE 4 DELAWARE VALLEY USERS GROUP

circumstances.

STRINGS AND THINGS ... (Continued)

How about the continual problem of label— Last month's column discussed the new making from a data collection of names and Correspondence Quality (CQ) font for the NEC addresses and assorted information whose length 8023A-C and C.Itoh Prowriter printers. I bought varies from case to case, invariably including one for my NEC, for \$30 plus \$5 shipping, and I How\_about the continual problem of labelvaries from case to case, invariably including material too long for a single line? Why should you worry about it when the computer can fix it | fairly be called Near Letter Quality on my 7x9 For you?

the first In the original TI Mail List, the first  ${}^{\dagger}$  The vendor describes it slightly more disk-based program written in 1980 (in BASIC),  ${}^{\dagger}$  cautiously as Correspondence Quality, but I the first label line includes a title and an  ${}^{\dagger}$  think it comes as close as possible under the individual's name, but has to fit in all within 32 spaces. Regardless of what length first and last name you may have entered, Mail List chops the it into a Title (a maximum of 4 spaces), space, proportional chip, and requires removal of the then 27 letters for the name - 12 characters for the first name and 15 for the last name. (See beforehand, if you're interested in details, and p. 32 of the TI Mail List instruction booklet.) also to see a print sample. Anyway, it took In the program, when Field 13 [F\$(13)] is the about one hour for one of my gracious fellow title, and Field 3 [F\$(3)] the name -- last name OVUG members, a I then first name -- this translates into F\$(13)& the task for me. " "&SEG\$(F\$(3),16,12)&SEG\$(F\$(3),1,15) as the line to be printed. (See program lines 3730 and ! 3750.)

Replace String functions in TI-Writer's Editor are certainly an important activity, as another example. Don't forget spacing variations for a different length replacement text. Replacement by a text with uniformly altered ASCII code is the basis for simple Cryptograms.

1984, p.188ff., gives some good examples of to 524 each. Plus a \$5 shipping/handling charge string functions, including a conversion of for the whole shipment. The only requirement for dates from the MM/OD/YY format into YYMMDD the deal is that I ship to 1 address. You can (10/01/87 to 871001). Simply multiply the VAL(SEGS(AS,7,2)) [year] (did you remember the "slashes"?) by 10000, VAL(SEGS(AS,1,2)) [month] 1." by 100, and add the remaining VAL(SEGS(AS, 4, 2)) : [day] to get the "digital" date. Don't forget STRS to convert the number back into a string. Sure is simple when you know how the computer does it; now you know that language and you can ! program it yourself.

the segment of a word in a Hangman game. You a can figure out the logic for word games if you know the computer's capabilities. Computerized Scrabble scoring also derives from string a placement. But word games aren't the only use a for string segmentation. If you consider yourself a math whiz, and have been around for " Username on the DELPHI 885 network. awhile, try interpreting Barry Traver's multiple # number base conversion program (THE DATA BUS, 4 Vol. 3:6, July, 1985, p.8), which also works on segment manipulation. Then again, graphic programs also use string segmentation to save # memory in character definitions. Would you call that use of "word" strings? That's simple computer handling of parts -- bits and bytes -of building blocks of computer data.

Here's leaving you with a little broader perspective at your computer's role in some fairly frequent string variable handling routines you may have been overlooking.

think its font is a very nice quality, which can

PRINTER PRATTLE FOLLOWUP FIR NEC/PROWRITER

(alphanumeric) or 8x8 (graphic mode) dot matrix.

DVUG members, a Du Pont angineer, to accomplish

He thoughtfully put the CQ chip onto a socket board, which would allow me to conveniently "unplug" it and replace the old conveniently Manipulation of data throughout the Mail : proportional font without resoldering, should I List program relies on data segments. What about # ever need to do so. (It would still take some sorting and lookup routines? Aren't they unplugging and unscrewing or perce, and a sorting and lookup routines? I wouldn't need any special equipment or skill.) unplugging and unscrewing of parts, but at least

> Curtis Josey, Sr., owner of House of Hardware, R.D. #1, 80x 227, Burdett, NY 14818, also sends the following information:

"I offer a discount to groups. With an initial order of 3 or more ROMs [chips], I will freduce the price drastically. The \$30 ROM A program in Manning and Inglabe's "Get [ [described above] costs \$18 each and the \$45 ROM Personal with Your II-99", Dilithium Press, [ [for another version of the printer] is reduced 1984, p.188ff., gives some good examples of to \$24 each. Plus a \$5 shipping/handling charge mix various ROMs to get the first order up to 3. Subsequent orders can be as low of a quantity as

(Interested DVUG members should contact Jack Shattuck for more details. - Ed.)

The CQ chip does not change the Pica (80 characters per line) font, nor the Elite (96 Another use of string functions is to match: itself, uniform in width for a length of 91 segment of a word in a Hangman game. You characters per line. Josey writes that rather figure out the logic for word games if you than stick to a preconceived "conventional" length, the more significant consideration was that it look good when developed. It does.

Readers can also reach JOSEY under that

TI Console and Cassette Recorder - \$50 David Porter 3111 Winterhaven Dr. Newark, Ds. 19702 (302) 737-6852

# DELAWARE VALLEY USERS GROUP - PAGE 5

FOLLOW-UP REMARKS FROM PREVIOUS COLUMNS by Jack Shattuck

CATCAT

The CATCAT program (Categorical Cataloguer) which I published in the August OATA BUS (Vol. 5:7, p. 10), left it to the reader to insert printer command lines. The version as printed went to the screen alone.

I left it that way due to publishing deadlines. I dislike smug programmers who note casually that readers can easily adapt listings to their own conveniences without explaining how. So here's an addendum to produce a printed CATCAT.

Add these lines:

185 DISPLAY AT(15,1): "Use Pr inter (Y/N)? N"::ACCEPT AT(1 5,20)SIZE(-1)VALIDATE("NYmy" ):PR\$::IF PR\$="Y" OR PR\$="y" THEN YES=1

195 IF YES<>1 THEN 200::OPEN #2:"PIO"::PRINT #2:"Single Category Catalog of":SEG\$(O\$,1,4)&" - Oiskname= "&N\$

20S IF YES<>1 THEN 210::PRIN
T #2:"Available=";K;"Used=;J
-K:"Filename Size Type P
"."-------"

285 TF YES<>1 THEN 290::PRIN T #2:P\$;TAB(12);J;TAB(17);T\$ (ABS(A));::IF U(NN,1)<1 THEN PRINT #2:TAB(24);"Y" ELSE P RINT #2:TAB(24);""

Change line 340 to read:

340 CALL HCHAR(23,1,32,32):: CLOSE #1::IF YES=1 THEN PRIN T #2:"Sectors =";TAB(12);SX: :CLOSE #2::END

and move U(NN,1)=A from the start of line 290 to the end of line 280 instead.

Barry Traver has added a note to one of his mailings to caution about Accept At statements. While you may use the SIZE(-1) statement to pick up your default value, it's possible to leave blank the location of the response, and simply use a VALIDATE command to limit responses to those desired. However, notes Barry, the input will still accept a null string (blank space) IN ACCITION TO the validated responses. To avoid unforeseen happenings, he suggests you use this formulation:

100 DISPLAY AT(3,1): "REPEAT? (Y/N)"::ACCEPT AT(3,15) UALID ATE("NY"):RS :: IF RS="" THE N 100

Thus a blank input returns you to the question.

STRINGS AND THINGS:

Another use of the SEG\$ command allows you to scroll a message across the screen like a ticker tape. Here are two versions of the CRAWL routine, in which T\$-text to be used, and O-delay time.

100 TS=RPTS(" ",28)&TS::FOR X=1 TO LEN(TS)::CALL HCHAR(2,X+1,ASC(SEGS(TS,X,28)))::FO R J=0 TO O::NEXT J::CALL KEY (O.K.S)::IF S<>O THEN 120

110 NEXT X:: GOTO 100

Also:

1

100 DISPLAY AT(2,1):SEG\$(T\$, 1,28)

110 FOR 0-1 TO 10:: NEXT 0

120 T\$=\$EG\$(T\$,2,LEN(T\$)=1)& \$EG\$(T\$,1,1)::GOTO 100

ASGARD SOFTWARE OFFERINGS:

Font writer II, previously discussed in these pages, was issued as TI/Epson printer compatible only, not designed for the NEC/Prowriter at the present time. The latter printer reverses the location of the Least Significant Bit, and thus has the effect of providing an inverted code feed for graphics. Maybe at a future date ...

Meanwhile, Asgard has issued a new catalog with three new games, three new graphic items, four cookbook offerings, and a powerful macro editor, EZ-Keys, which can be customized for innumerable uses in programming convenience. They now have 8 volumes of TI-Artist Instances, and 4 GRAPHX Companions. All eight Instance volumes can be purchased at a group rate of \$49.95, or \$26.95 for a set of four (\$8.95 each, a new rate).

Although most offerings need 32K, XB and disk drive, the new Missile Wars game (Catlog #FE-04, \$5.95) uses cassette and console 16K in XBasic. For further info, contact ASGARO SDFIWARE, P.O. Box 10306, Rockville, MO 20850. Tell 'em DUUG sent you, please.

II Console, P. E. Box, 32K Memory Expansion, Disk Drive Controller, RS 232/Printer Interface, Internal Drive, External Drive w/Power Supply, Speech Synthesizer, Axiom Printer, Hayes Smartmodem (300 baud only), Joysticks, Cables, Cover, Books, Programs - \$600 or will sell by the piece Bill Schwoer (609) 652-6557

## PAGE 6 - DELAWARE VALLEY USERS GROUP

Call Load To Assembly And Back by Tom Freeman

This article and the programs that accompany it are another in my intermittent series to help those interested in understanding assembly programs better. You will find XBasic programs that will convert assembly language programs in various formats to other formats, which might have one of two purposes. Either you wish to increase the portability or printability of a program, or you wish to disassemble it to understand what the programmer was doing.

Many programs that use assembly subprograms are published in a "CALL LOAD" format. In other words, the XBasic program directly "pokes" the assembly program into memory, byte by byte. This is done because it might be cumbersome to type in the source code for the assembly program and then assemble it, or you might not have the Editor/Assembler (everyone should, however!). Nevertheless, I have published most of my programs this way. The author might also publish the (uncompressed) DIS/FIX 80 object file, but \$ if you have ever looked at one of these, each line is just a long string of numbers and letters that make no sense, and it would be almost impossible to avoid a typing mistake! The CALL LOAD's, on the other hand, are full of commas and easily read numbers, so typing them in is easier. However, that portion of the program must be run every time the program is trun, which takes extra time, so it would be nice to be able to convert them to a real assembly file. Two recent examples of programs that use this method are: "Artist to XB" in Smart Programmer, September 1988 - contains two columns packed with CALL LOAD's, and Improved Unrunnable Basic in Topics, September 1986.

The first program, entitled CL/ASL, that follows this article (I have placed all the programs together, for neatness' sake, so that they could be in 28 column format which looks EXACTLY the way you type it in) provides a method of turning a CALL LDAD XBasic program into either a source code file, which can be run through the Assembler to produce an object file, or an object file directly. Thus there are really two programs here - lines 190-280 could be deleted if you only want to make source code, or 290-350 for only object code. I haven't been able to test this program on LOTS of files, so I : suggest you use them both, in case one produces errors. Naturally, I have tried to account for all the errors I could think of! One that cropped up was when the CALL LOAD began with an a odd address. Assembly files normally insist on even addresses. I compensated for this by backing up to the even address one lower and beginning with the last byte from the previous line. Try this out with a sample two or three line file to see what I mean. The assembler automatically backs up one byte if the AORG or RORG address is odd, and inserts a zero byte first. This would mass up the code which is why I retained the previous byte.

The only constraints on the input file are that it must 1) be saved in merge format (DIS/VAR 163) not as a program file, 2) contain only CALL LOAD's (delete all other lines and any other statements on the CALL LOAD lines before saving) and 3) only one CALL LOAD(address, byte, byte,...) per line. The program makes heavy use of a knowledge of how the program lines are tokenized. You can see this for yourself by running the last program in this article on a sample small file and comparing the bytes generated with the list of tokens also provided.

I found one interesting quirk in the way II handles these assembly DIS/FIX 80 files. Normally, the author of a CALL LDAD type program needs to set the REF/DEF table just below 15384 (hex >4000) byte by byte, and then insert the address of the beginning of the table into 8196 (>2004). I originally tried to do this just with ADRGs, but the XB loader just won't insert the bytes there even if the assembly file tells it to! CALL LDAD works fine however. I fixed this up by assuming that all code above 15225 is for the REF/DEF table (this leaves room for 20 DEF's, and it appears that no one ever has actual assembly code at this location) and then actually construct a real DEF table. Then the loader sets the proper address into >2004 by itself.

Now when the file is ready you can replace ALL the CALL LDADs by CALL LDAD("DSK1.YDURFILE") where YOURFILE is whatever you named your DIS/FIX 80 file (produced directly by my program, or assembled from the source code it produced). By the way, I lied a little when I wrote above that the assembly program needs to be reloaded every time you RUN the XB program. When a program is finished, the assembly code remains in memory unless you quit or CALL INII again. So you can add a line to any such program that "PEEK"s at a couple of bytes that you know the value of (do the peaking after the program is run the first time) and then bypass the CALL INII and the CALL LOAD if the bytes are what they should be. This works with either method of loading the assembly file (CALL LOAD (dis/fix 80 file) or CALL LOAD (address, bytes)).

By the way, the program takes quite a bit of time to run, especially if the CALL LDAD's are numerous, but at least it only has to be done once!

The second program, entitled ASL/CL. reverses the process. Why would you want to do this? There are two possible reasons: one might be that you have an XB program and wish to publish it, or list it for a friend. Putting the assembly code into CALL LDAD format makes it all readable in one program. Another reason could be that you wish to have the program on tape for someone who has memory expansion but not a disk drive (my son was originally in this position). The program as listed also is a "double" program, as it allows you to construct the CALL LOAD file from a memory range, or directly from a DIS/FIX 80 file. Most object files can be simply loaded from command mode by CALL INIT :: CALL LOAD("DSK1.XXX") and my program then run with the memory range option. (This part of the program runs considerably faster. > WARNING - a few files insert the start address into the ISR hook at >83C4, and will thus auto start. You will need to run the program on the DIS/FIX file directly or use a sector editor to change that value (you would find at the end of the file something like 983C4BXXXX where XXXX is Start Address - it should be changed to 0000). Please note that the program ends with a statement on the SCREEN that you should type in one or two extra CALL LOAD's. I could have had the program do this, but I didn't get around to it and time is short! (Please note that if the program does use the above auto-start method, then you will need to add one additional CALL LDAD(-3184,x,y) where x and y are the decimal representations of the two bytes following 983C48 above, e.g. if you saw 24F4 then x and y would be 36 and 244.)

#### DELAWARE VALLEY USERS GROUP - PAGE

If you are going to use the memory range option after loading the DIS/FIX file, there is language (English in this case). However, an additional program that will help you, called allophonic speech does not sound as realistic as DRIGINS. Many object files do not load all the the resident vocabulary or LPC10 speech. The bytes in the whole range of address used, but necessary support programs are available in the instead leave some blank, to be used later by TE-II cartridge, the SPEECH EDITOR cartridge, or the program (this is signalled by the BSS the TEXT-TO-SPEECH (English) (Model PHD 5076). directive in the source code). ORIGINS will The latter is necessary for use with EXTENDED search for these breaks - actually it just lists # BASIC since the cartridge port is already in all the origins, and you can see if there are use. However, the cartridges can be used with TI large gaps as normally a single DIS/FIX record # BASIC for other programs where SPRITES are not

There is one additional type of assembly cartridges/disks: file that I haven't mentioned. Some authors have ! written assembly code, and then "hidden" it in the XB file, using various methods such as Barry Traver's ALSAVE program. You should suspect this when the XB program as listed has more sectors : than could be accounted for by the number of lines you see, or if you see a CALL LINK or a CALL LOAD(-31804,x,y) when no assembly file was loaded. The program called KIDDEN will search ! for the area containing the assembly file and inform you of the range. If you save the ASL/CL program in merge format, and then merge it into the hidden program, you can specify the memory are and produce a CALL LOAD file. I must warn you, however, many of these are quite long and would produce a gigantic CALL LOAD file! You would probably be better off in that case to use : SAUE to produce a separate program image file and then DISkASSEMBLE it! (See my article in November 1986 Topics to see how to use SAVE).

Finally, the last program is called PRINTMERGE. This will take a MERGE type file and produce a neat listing in compressed format and produce a neat listing in compressed format

You can vary the pitch by changing the on a printer of each byte of each line and the parameters in line 220. Changing 43, the pitch ASCII representation, if possible, underneath period, to a smaller number gives a higher it. You can do this on a few lines of code to see how program lines are tokenized. If you run usually set to 32\*INT(pitch period/10). Thus a it on a single CALL LOAD line, for instance, you little dog is 16,32. It is more convenient to would find the following: the first two bytes change the sound by purposely misspelling the represent the line number (multiply the first by phrases, to force the translator to select represent the line number (multiply the first by phrases, to force 256 and add the 2nd). The rest of the bytes are different allophones. the tokens, or strings, and the last is always a ! O. After the line number bytes you will find: 157 (CALL), 200 (unquoted string), 4 (length of next string), 76, 79, 65, 68 (L, D, A, D), 183 (left parenthesis), 200 (unquoted string), x (the length of the string),  $x \times x$  (the actual string, in this case the address to be loaded), etc. Have fun with this one, but DON'T use it on large files, unless you have lots of paper!

Ultimately, my purpose in writing these programs was to be able to disassemble the CALL LDAD's to understand them. What I did was to produce files that DISkASSEMBLER could read. Reversing the process merely became a challenge! Kere's hoping you find these programs useful. Enjou.

SEE PAGES 8,9 FOR PROGRAM LISTINGS. SEE PAGE 10 FOR TOKEN LIST.

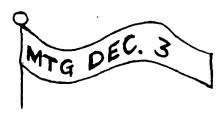

FROM PG | (English in this case). BASIC for other programs where SPRITES are not can only contain about 22 bytes. You can then specify each memory range separately in the program and not wasts a lot of CALL LOAD's unnecessarily.

> 100 REM AFTER THE SUBPROGRAM S ARE LOADED INTO MEMORY, YO U CAN DELETE THE REM IN THE NEXT STATEMENT. 110 REM GDTO 200 120 CALL INIT("DSK1.SETUP","
> DSK1.XLAT","DSK1.SPEAK") 130 CALL LINK("SETUP", "DSK1. DATABASE") 200 INPUT "PHRASE" ": XS 210 CALL LINK("XLAT", X\$, Y\$)
> 220 CALL LINK("SPEAK", Y\$, 43, 128") 300 ZS="" 310 FOR I=1 TO LEN(YS) 320 Z\$=Z\$&STR\$(ASC(SEG\$(Y\$,I ,1)))&" 330 NEXT I 340 PRINT 25 35D GOTO 200

The program using allophonic speech is:

10 REM GOTO 50 20 CALL INIT("DSK1.SETUP", "D SK1.XLAT", "DSK1.SPEAK") 30 CALL LINK("SETUP", "DSK1.D ATABASE") 50 BS-CHRS(250)&CHRS(255)&CH R\$(1)&CHR\$(29)&CHR\$(105) 100 CALL CLEAR 200 CALL CHAR(96,"050787FAFC FECACO") 300 CALL SPRITE(#1,96,2,100, 100) 400 CALL MAGNIFY(2) 500 CALL JOYST(1,X,Y) 610 UX-UX \* 0.9 + X \* 0.5 620 UY-UY \* 0.9 - Y \* 0.5 630 CALL MOTION(#1, UY, UX) 700 CALL KEY(1,K,5) 710 IF S<>0 THEN 500 720 IF K<>18 THEN 500 730 CALL LINK("SPEAK", 85, 16, 32) 800 5010 500

Note the computer is so busy with the speech systhesizer that the dog stops moving. The subroutine "SPEAK" converts the allophones as noted by there corresponding number into LPC10 code that the synthesizer uses. We'll deal with LPC10 next time.

# PAGE 8 - DELAWARE VALLEY USERS GROUP

CL/A5L 100 ! CONVERT CALL LOADS TO A SSEMBLY SOURCE OR OBJECT FIL E, BY TOM FREEMAN, LA 99ERS 110 BYTES=" BYTE " :: XS="01 23456789ABCOEF" :: ENOS-"8FF FFF" :: STS-"00" :: VALUES-" 0" 120 OISPLAY AT(2,1) ERASE ALL "NAME OF INPUT MERGE FILE? OSK1." :: ACCEPT AT(3, 1)51 ZE(-15)8EEP:IS :: OPEN #1:IS VARIABLE 163, INPUT 130 OISPLAY AT(4,1): "PROOUCE OBJECT OR SOURCE COOE? (0/S) 5" :: ACCEPT AT(5,14)5 IZE(-1)VALIGATE("OS")BEEP: CO OES :: IF CODES-"O" THEN 150 140 DISPLAY AT(7,1): "NAME FO R OUTPUT SOURCE FILE?D5K2." :: ACCEPT AT(8,1)51ZE(~15)BE EP:05 :: OPEN #2:05 :: GOTO 160 150 015PLAY AT(7,1): "NAME FO R OUTPUT OBJECT FILE?05K2." G: ACCEPT AT(8,1)SIZE(-15)BE EP: 0\$ :: OPEN #2: 0\$, FIXEO 160 OISPLAY AT(10,1)BEEP: "IN PUT FILE MUST CONTAIN ONLY'C ALL LOAO'S, AND ONLY ONE PE R PROGRAM LINE" 170 OISPLAY AT(14,1): "RELOCA TABLE/ABSOLUTE?(R/A) R" :: A CCEPT AT(14,28)SIZE(-1)VALIO ATE("RA")BEEP: RS :: IF RS="R " THEN RFLAG-1 180 IF COOES="S" THEN 230 190 PRINT #2 200 LINPUT #1:CS :: IF LENCC \$)-2 THEN PRINT #2:":" :: GO TO 280 210 GOSUB 360 :: GOSUB 380 : : RCOOE-MAX(RCOOE, Q\*N) 220 IF N>16225 THEN GOSUB 42 0 :: 6010 200 230 GOSUB 480 :: CALL HEX(AO ORS, HEXS, HS, OFLAG):: PRINT # 2: CHRS(S7+Q\*8)&HEXS; 240 IF OFLAG THEN PRINT #2:" B"; ST\$; :: BFLAG-1 ELSE BFLAG -0 250 C\$-SEG\$(C\$, L+4, 155):: IF ASC(CS)=182 THEN IF BFLAG=1 THEN PRINT #2: "00"; ENOS :: STS-HEXS :: GOTO 200 ELSE PR INT #2:ENOS :: GOTO 200 260 L-ASC(SEG\$(C\$,3,1)):: VA LUES-SEGS(CS, 4, L):: CALL HEX 1(VALUES, HEXS, HS):: IF BFLAG -O THEN PRINT #2: "B";:: BFLA G-1 ELSE BFLAG-0 270 RCOOE=RCOOE+Q :: PRINT # 2: HEX\$;:: GOTO 250 280 RCDOES-STRS(RCOOE):: CAL L HEXCRCOORS, HEXS, HS, O): : RE STORE #2 :: PRINT #2:"O"; HEX S; RPTS(" ",8); ENDS :: CLOSE #1 :: CLOSE #2 :: 5TOP 290 LINPUT #1:C\$ :: IF LEN(C \$)=2 THEN PRINT #2:" ENO" :: CLOSE #1 :: CLOSE #2 :: STO 300 GOSUB 360 :: 605UB 380 310 IF N>16225 THEN G05UB 42 0 :: GOTO 290 320 GOSUB 480 :: PRINT #2:" "; CHR\$(65+Q#17); "ORG "; N-O

330 IF OFLAG THEN PRINT #2:8 YIES: VALUES 340 C\$=5EG\$(C\$,L+4,155):: IF ASC(C\$)=182 THEN 290 350 L=A5C(5EG\$(C\$,3,1)):: VA LUES-SEGS(CS,4,L): PRINT #2 : BYTES; VALUES :: GOTO 340 360 C\$-5EG\$(C\$,10,155):: IF 5EGS(CS, 2,1)=CHRS(194)THEN M FLAG=1 :: CS=SEGS(CS, 2, 155)E LSE MFLAG-0 370 RETURN 380 L-A5C(5EG\$(C\$,3,1)):: N= VAL(SEGS(CS,4,L)) 390 Q-ABS(RFLAG\*(MFLAG=0)\*(N >9459 AND N<16226)):: IF MFL AG THEN N=-N 400 N=N-Q\*9460 :: ADDRS=SIRS CND 410 RETURN 420 NAMES="" 430 FOR X=1 TO 8 :: CS=SEGS( C\$, L+4, 155):: L-ASC(5EG\$(C\$, 3,1)):: UALUES-5EGS(CS,4,L): : NAMES-NAMES&CHRS(UAL(UALUE 5)):: NEXT X 440 U1=ASC(SEGS(NAMES,7,1)): : U2-ASC(SEG\$(NAME\$,8,1)):: NAMES-SEGS(NAMES, 1,6):: N=U1 \*256+U2 :: IF N>32767 THEN M FLAG-1 ELSE MFLAG-0 450 G05UB 390 :: CALL HEX(AD ORS, HEXS, HS, O) 460 IF COOES="O" THEN PRINT #2: CHRS(54-Q); HEXS; NAMES; ENO \$ ELSE PRINT #2: " OEF "; NAME S: NAMES; " EQU "; N+QF3+60 470 IF ASC(SEG\$(C\$,L+4,155)) -182 THEN RETURN ELSE 420 480 IF INT(N/2)-N/2 THEN OFL AG-0 ELSE OFLAG-1 490 RETURN 500 SUB HEX1(VALUES, HEXS, HS) S10 N=VAL(VALUES) 520 U=INT(N/16):: L=N-16\*U 530 HEXS-5EGS(HS,U+1,1)&SEGS (HS,L+1,1) 540 SUBEND 550 SUB HEX(AODRS, HEXS, HS, OF LAG) 560 HEXS="" 570 ADOR-VAL(ADORS)-OFLAG :: AODR-ADDR-65536\*(AODR<O) 580 FOR X=1 TO 4 :: P=16^(4-X):: U-INT(ADOR/P):: ADOR-AD DR-P\*U :: HEXS=HEXS&SEGS(HS, U+1,1):: NEXT X 590 SUBENO

### ASL/CL

100 !CONVERT MEMORY OR OIS/F IX80 FILE TO MERGEABLE CALL LOAO FILE, BY TOM FREEMAN, L A 99ERS
110 OCS-CHR\$(179)&CHR\$(200): K\$

- "COS-CHR\$(182)&CHR\$(0): K\$

- "0123456789A8COEF" : A1, A2

- 9460 : OEFAOO-16384
120 OISPLAY AT(3,1)ERASE ALL : "CONVERT TO ""CALL LOAOS"""

:" by Tom Freeman": "CH OOSE": " 1. MEMORY RANGE": "

2. OIS/FIX 80 FILE 1"
130 ACCEPT AT(7,28)5IZE(-1)V ALIOATE("12")BEEP: CH\$ :: IF CH\$-"2" THEN 260
140 GOSUB 560

150 DISPLAY AT(11,1): "NEXT T WO #'5 MUST BE OFCIMALLAST W ILL BE included": : "FIRST AO ORESS "; A1: "LAST AOORESS "; A2 160 ACCEPT AT(14,15)SIZE(-6) VALIDATE(OIGIT, " -") BEEP: A1 :: A1=2\*INT(A1/2) 170 ACCEPT AT(15, 15) SIZE(-6) UALIOATE(OIGIT," -")BEEP:AZ 180 OISPLAY AT(16,1):"CORREC T? (Y/N) Y" :: ACCEPT AT(16, 16)51ZE(-1)VALIDATE("YN")BEE P:YS :: IF YS="N" THEN 150 190 GO5UB 490 200 OISPLAY AT(24,1): "DO MOR E IN THIS FILE?(Y/N) N" 210 ACCEPT AT(24,28)SIZE(-1) VALIGATE("YN")BEEP:MS :: IF MS-"Y" THEN 150 220 OISPLAY AT(24,1): "# BYTE S IN OEF TABLE? O" 230 ACCEPT AT(24, 26) SIZE(-3) UALICATE(OIGIT)BEEP: BY 240 IF BY THEN AZ-16384 :: A 1-A2-BY :: GOSUB 490 :: DEFA 00-16384-BY :: GOTO 540 250 PRINT #1: CHR\$(255); CHR\$( 255):: CLOSE #1 :: STOP 260 GOSUB 570 :: GOSUB 560 270 LINPUT #2: A\$ :: RELOC\$=5 EGS(AS,2,4):: CALL OEC(RELOC \$, RELOC):: A\$=\$EG\$(A\$, 14, 80) 280 T\$-5EG\$(A\$,1,1):: IF T\$-":" THEN 530 ELSE P-POS(H\$,T 5,1):: ON P-1 GOTD 290,290.3 00,300,310,320,330,330,340,3 50,360,370,5 290 CALL WARN1 :: A\$-SEG5(A\$ ,6,80):: GDTD 280 300 CALL WARNZ :: AS-SEG\$(A\$ ,12,80):: GDTO 280 310 RLFLAG-1 :: GOTO 390 320 RLFLAG=0 :: GDTD 390 330 GOSUB 480 :: LINPUT #2:A **s** :: GOTO 280 340 RLFLAG=0 :: GDTO 430 350 RLFLAG-1 :: GOTG 430 360 RLFLAG-0 :: GDTG 450 370 RLFLAG=1 :: GOTO 450 380 CALL WARNS 390 OEFADD-DEFA00-8 :: G05U8 480 400 LN=LN+10 :: CALL START(L N, OEFAOD) :: GO5U8 460 :: GO5 UB 470 410 NAMES-SEGS(AS, 6, 6):: FOR X=1 TO 6 :: N-ASC(SEG\$(NAME \$, X, 1)):: NS-STRS(N):: PRINT #1:DCS;CHRS(LEN(NS));NS;:: NEXT X :: AS-5EGS(AS, 12, 80) #20 PRINT #1:0CS;CHRS(U);US; OCS;CHRS(L);LS;CCS :: GOTO 2 430 G05UB 460 :: LN=LN+10 :: GOSUB 480 :: CALL START(LN, ACCR):: PFLAG-1 440 AS-SEGS(AS, 6, 80):: GOTO 280 450 GOSUB 460 :: GOSUB 470 : : PRINT #1:0Cs; CHRS(U); US; OC \$; CHR\$(L); L\$;:: GOTO 440 460 AOORS-SEGS(AS, 2,4):: CAL L OEC(ADORS, AOOR):: AOOR-AOO R+RLFLAG\*9460 :: RETURN 470 ADOR-ACOR-65536\*(ACCR<C) :: U-INT(AOOR/256):: L-AOOR-

256\*U :: U\$-STR\$(U):: L\$-STR

# DELAWARE VALLEY USERS GROUP - PAGE 9

S(L):: U=LEN(US):: L=LEN(LS) :: RETURN 480 IF PFLAG THEN PRINT #1:C C5 :: PFLAG=0 :: RETURN ELSE RETURN 490 FOR X=A1 TO A2 STEP 22 : : LN=LN+10 :: CALL START(LN, X) 500 FOR Y=0 TO 21 :: IF X+Y> AZ THEN 520 S10 CALL PEEK(X+Y,A):: AS-ST RS(A):: L=LEN(AS):: PRINT #1 : DCS; CHRS(L); AS; :: NEXT Y 520 PRINT #1:CC\$ :: NEXT X : RETURN 530 CLOSE #2 :: IF RELOC THE N ADDR-RELOC+9460 :: GOSUB 4 70 :: DISPLAY AT(16,1)BEEP:" REMEMBER TO ADD": " CALL LOA D(8194, "; U5; ", "; L5; ")" 540 IF DEFADD<16384 THEN ADD R-DEFADD :: GOSUB 470 :: DIS PLAY AT(19,1)BEEP: "REMEMBER TO ADD": " CALL LOAD(8195,"; שני, ", "; LS; ")" 550 GOTO 250 560 DISPLAY AT(9,1): "OUTPUT FILE? DSK1." :: ACCEPT AT(9, 14)SIZE(-15)BEEP: 05 :: OPEN #1:05, UARIABLE 163, OUTPUT :: RETURN 570 DISPLAY AT(8,1): "INPUT FILE? DSK1." :: ACCEPT ATCB, 14)SIZE(-15)BEEP: IS :: OPEN #2:15, INPUT , FIXED :: RETURN 580 SUB START(LN,X) 590 A=INT(LN/256): B=LN-256 \*A :: Y=ABS(X):: Y5=5TR5(Y): L=LEN(YS) 600 PRINT #1:CHR\$(A);CHR\$(B) ; CHR\$(157); CHR\$(200); CHR\$(4) "LDAD"; CHR5(183); 610 IF X<0 THEN PRINT #1:CHR 5(194); 620 PRINT #1: CHR5(200); CHR5( L);Y5; 630 SUBEND 640 SUB DEC(AS,A):: A=0 650 L-LEN(AS):: FDR X-1 TD L :: A1=ASC(SEGS(AS, X, 1)):: A 2=A1-48+7\*(A1>57):: A=A+A2\*1 6^(L-X):: NEXT X 660 A=A+65536\*(A>32767):: SU BEND 670 SUB WARN1 :: DISPLAY ATC 22,1)BEEP: "WARNING! FILE CON TAINS AUTO START AND MAY NOT PRESS ANY KEY I BE XBASIC O CONTINUE" 680 CALL PRESS :: SUBEND 690 SUB WARNE :: DISPLAY ATC 22,1)BEEP: "WARNING! FILE CON TAINS EXT REF'S AND MAY NOT BE XBASIC PRESS ANY KEY T PRESS ANY KEY T O CONTINUE" 700 CALL PRESS :: SUBEND 710 SUB WARNS :: DISPLAY ATC 22,1) BEEP: "WARNING! FILE CON TAINS A BADTAG! PROGRAM ABOR TED"

720 PRINT #1: CHR\$(255); CHR\$(

255):: CLOSE #1 :: CLOSE #2

740 CALL KEY(O,K,S):: IF S=0

:: STOP :: SUBEND

730 SUB PRESS

THEN 740 750 SUBEND (Note that line 280 can send you to non-existent line 5. I called Tom Freeman and he reported no problems with the program, as written. I suggest you add a line 5 to stop execution with a note to remind you. You will also need a line 1 GOTO 100. Ed.)

### ORIGINS

100 ! DETERMINE ORIGINS OF A D/F 80 FILE, I.E.ADDRESS RAN GE LOADED, BY TOM FREEMAN, L A 99'ERS 110 DEFS="56" :: ERS="78" :: ORG\$-"9A" :: DAT\$-"BC" 120 INPUT "NAME OF DIS/FIX B O FILE TO BE ANALYZED ":FS :: OPEN #1:F5,FIXED, INPUT 130 INPUT "PRINTER? (PRESS E NTER FOR SCREEN DISPLAY) " :PS :: IF PS<>"" THEN P=2 :: OPEN #P:PS, VARIABLE 136 :: PRINT #P: CHR\$(15); 140 LINPUT #1:A5 :: RL5-SEG5 (AS, 2, 4):: CALL DEC(RLS, RL): : PRINT #P:RL; "BYTES OF RELD CATABLE CODE" 150 A5-5EGS(AS, 14, 80):: GDTD 170 160 LINPUT #1:AS :: L=L+1 :: PRINT : "RECORD"; L; 170 T5-SEGS(AS, 1, 1):: IF T5-": " THEN 250 ELSE IF POSCERS T5, 1) THEN 160 180 IF POSCDATS, TS, 1) THEN AS -5EG\$(A\$,6,80):: BSFLAG-0 :: GDTD 170 190 ORG=POS(ORG\$, T\$, 1):: IF ORG-O THEN 240 200 R=(DRG=2):: GDSUB 290 210 IF BSFLAG THEN PRINT #P: "BSS" 220 IF DRG=2 THEN PRINT #P:" ₽". 230 PRINT #P:AD;:: BSFLAG=1 :: AS=SEGS(AS,6,80):: GDTD 1 70 240 RDEF-PDS(DEFS, TS, 1):: IF RDEF-O THEN PRINT \*P: "ERROR -NOT AN XB DF80 FILE" :: GDT 0 270 250 DT-DT+8 :: R-(RDEF-1):: GDSUB 290 :: PRINT #P: "DEF " ;5EG\$(A\$,6,6);AD :: A\$=\$EG\$( A\$,12,80):: GOTD 170 260 PRINT #P: " ":DT; "BYTES I N DEF TABLE" OSE #P 280 STOP DEC(AD\$, AD):: AD-AD-9460\*R : : RETURN 300 SUB DEC(A5, A):: A=0 310 FDR X=1 TD 4 :: A1=ASC(5 EGS(AS, X, 1)):: A2=A1-48+7\*(A 1>57):: A=A+A2\*16^(4-X):: NE

320 A=A+65536\*(A>32767):: SU

XT X

BEND

32760 \*QUICKLY DETERMINE THE ADDRESS RANGE OF A HIDDEN A SSEMBLY PROGRAM IN AN XB PRO GRAM, BY TOM FREEMAN, LA 99E RS 32761 ! MERGE THIS FILE INTO THE XB FILE, THEN RUN 32762 32762 CALL PEEK(-31952,21,22 ,23,24):: 25=21\*256+22-65536 :: 26-23+256+24-65536 32763 24=-32700 :: FOR 27=25 +2 TO 26-1 STEP 4 :: CALL PE EK(27,21,22):: 23-21-256+22-65536 :: Z4=MAX(Z4,Z3):: NEX T 27 32764 CALL PEEK(24-1,21):: 2 4=24+21-1 32765 PRINT "PROGRAM RUNS FR OM "; Z4; "TO -25"

HICCEN

PRINIMERGE 100 CALL CLEAR :: INPUT "NAM E DF INPUT MERGE FILE? 5 110 OPEN #1:F\$, UARIABLE 163 120 OPEN #2: "PIO", UARIABLE 1 32 :: PRINT #2:CHR\$(15) 130 DIM A\$(163) 140 LINPUT #1:85 :: L-LEN(85 150 FOR X=1 TO L :: AS(X)-SE GSCBS, X, 1):: NEXT X 160 FOR X=1 TO 33 :: IF X+Y> L THEN 180 ELSE B-ASC(AS(X+V ->>:: PRINT #2:STR\$(B); TAB(X\* 4+1): 170 NEXT X 180 PRINT #2 190 FDR X=1 TD 33 :: IF X+Y> L THEN 230 200 B=A5C(A\$(X+Y)):: IF B<32 DR B>126 THEN 210 ELSE PRIN T #2: CHRS(8); 210 PRINT #2: TAB(X#4+1); 220 NEXI X 230 PRINT #2 :: IF X+Y<-L TH EN Y=Y+33 :: GDTD 160 240 LINPUT #1:85 :: IF EOF(1 THEN 250 ELSE Y-0 :: L-LENC BS):: GOTD 150 250 CLOSE #1 :: CLOSE #2

# 270 CLOSE #1 :: IF P THEN CL S P E C I A L NO I I C E

280 STOP 280 ADS-SEGS(AS,2,4):: CALL NO NOVEMBER CHRISTIANA MEETING DEC(ADS,AD):: AD-AD-9460\*R:

DUE TO HOLIDAYS

NEXT MEETING

DECEMBER 3, 1987

| PAGE 10           |                                       | DELAN    |     |       |           |             |           |               | <del>ROL</del> | JP.  |
|-------------------|---------------------------------------|----------|-----|-------|-----------|-------------|-----------|---------------|----------------|------|
| NEW O             |                                       | )        | 182 | 86    | IMAGE     | 163         | EA        | ERASE         | 239            | EF   |
| CONTINUE/CON 1    |                                       | (        | 183 | B7 .  | ACCEPT    | 164         | A4        | AT            | 240            | FO   |
| LIST              |                                       | &        | 184 | 88    | ERROR     | 165         | A5        | BASE          | 241            | F1   |
| BYE3              |                                       | OR_      | 186 | BA !  | WARNING   |             | A6        | VARIABLE      | 243            | FЭ   |
| NUMBER/NUM 4      |                                       | AND      | 187 | BB :  | SUBEXIT   | 167         | A7        | RELATIVE      | 244            | FH   |
| OLD S             |                                       | XOR .    | 188 | BC    | SUBEND    | 168         | A8        | INTERNAL      | 245            | FS   |
| RESEQUENCE/RES 6  |                                       | NOI      | 189 | BD *  | RUN       | 169         | A9        | SEQUENTIAL    | 246            | F6   |
| SAVE 7            | -                                     | •        | 190 | BE :  | LINPUT    | 170         | AA        | DUIPUT        | 247            | F7   |
| MERGE 8           |                                       | <        | 191 | BF :  | THEN      | 176         | BO        | UPDATE        | 248            | F8   |
| DEL 9             |                                       | >        | 192 | СО    | TO        | 177         | B1        | APPEND        | 249            | F9   |
| COPY 10           |                                       | +        | 193 | C1 .  | STEP      | 178         | 82        | FIXED         | 250            | FA   |
| MOVE 11           | · · · · · · · · · · · · · · · · · · · | -        | 194 | ca :  | •         | 179         | <b>B3</b> | TAB           | 252            | FC   |
| ELSE 129          |                                       |          | 195 | C3    | i         | 180         | 84        | #             | 253            | FD   |
| :: 130            |                                       | /        | 196 | C4    | :         | 181         | B5        | VALIDATE      | 254            | FE   |
| 131               |                                       | <u> </u> | 197 | C5    |           |             |           |               |                |      |
| IF 132            |                                       | EOF      | 202 | CA    | NOTES:    |             |           |               |                |      |
| GO 133            |                                       | ABS      | E03 | CB :  | 1         | In addition | to th     | e list of tok | ens abo        | ove- |
| GOTO 134          |                                       | AIN      | 204 | CC    |           |             |           |               | 5.5            |      |
| GOSUB 135         |                                       | cos      | 205 | CD .  |           | Quoted Stri |           |               | 199            | C7   |
| RETURN 136        |                                       | EXP      | 206 | CE :  |           | Unquoted St |           |               | 500            | C8   |
| DEF . 137         | 89                                    | INT      | 207 | CF    |           | Line Number | (5 pr     | ites follow)  | 201            | CS   |
| DIMENSION/DIM 138 |                                       | LOG      | 208 | 00    |           |             |           |               |                |      |
| END 139           |                                       | SGN      | 209 | D1    | 2         |             |           | chaels XB for |                | here |
| FOR 140           |                                       | SIN      | 210 | D2    |           | are a few t | okens     | not in II XB. |                |      |
| LET 141           |                                       | SOR      | 211 | D3 :  |           |             |           |               |                |      |
| BREAK 142         |                                       | IAN      | 212 | 04    |           |             |           |               |                |      |
| UNBREAK 143       |                                       | LEN      | 213 | 05    |           |             |           |               |                |      |
| TRACE 144         |                                       | CHR\$    | 214 | D6 :  |           |             |           |               |                |      |
| UNTRACE 145       |                                       | RND      | 215 | D7 :  |           | DECTA       | 1         | NOT           | CE             |      |
| INPUT 146         | 1                                     | SEG\$    | 216 | DB ;  | <u> 7</u> | PECIA       | 3 L       | 14 O T 3      | . <u>.</u> .   |      |
| DATA 147          |                                       | POS      | 217 | 09    |           |             |           |               |                |      |
| RESTORE 148       |                                       | UAL      | 218 | DA :  | NO        | NOVEMBER    | CHPT      | STIANA ME     | TING           | 1    |
| RANDOMIZE 149     |                                       | STR\$    | 219 | DB .  | 110       | MOAFUBER    | OIIK      | J. ZAMA       |                |      |
| NEXT 150          |                                       | ASC      | 220 | DC    |           | 2/2/2       |           | 2200          |                |      |
| READ 151          | 97                                    | PI       | 221 | םם י  |           | DUE         | TO        | HOLIDAYS      |                |      |
| STOP 152          |                                       | REC      | 222 | DE :  |           | 7.22        |           |               |                |      |
| DELFTE ASS        | تق                                    | MAX      | 222 | isi r |           | X1          |           |               |                |      |
| REM 154           |                                       | MIN      | 22% | EO a  |           | NEX         | KT ME     | EETING        |                |      |
| ON 155            |                                       | RPT5     | 225 | E1 \$ |           |             |           |               |                |      |
| PRINT 156         |                                       | NUMERIC  | 232 | EB :  |           | DECE        | MDED      | 3, 1987       |                |      |
| CALL 157          |                                       | DIGIT    | 233 | E9    |           | DECE        | IDEK      | 3, 1307       |                |      |
| OPTION 158        |                                       | UALPHA   | 234 | EA .  |           |             |           |               |                |      |
| OPEN 159          |                                       | SIZE     | 235 | EB :  |           |             |           |               |                |      |
| CLOSE 160         |                                       | ALL      | 235 | EC :  |           |             |           |               |                |      |
| SUB 151           |                                       | USING    | 237 | ED .  |           |             |           |               |                |      |
| DISPLAY 162       | A2                                    | BEEP     | 23E | EE *  |           |             |           |               |                |      |

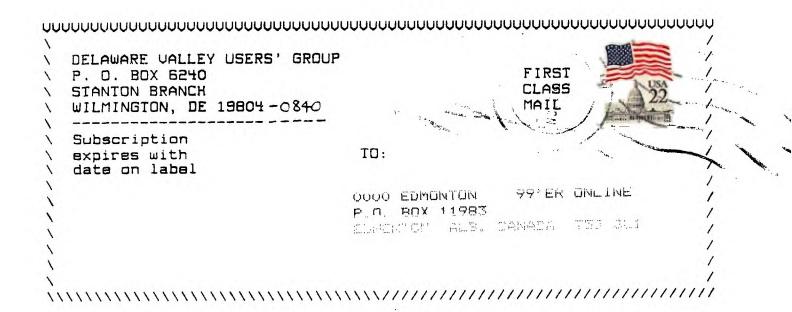